# **Inklusives Arbeiten mit Canva**

#### *Ziele der Stunde:*

Learn coaching: Die SchülerInnen erstellen auf spielerische Weise concept cartoons zu vorher ausgearbeiteten Klassenregeln, um diese bildlich und verständlich für alle im Klassenraum darzustellen.

### *Vorhergehende Stunden:*

Die SchülerInnen wurden im Vorhinein bereits dazu angeleitet, sich die App Canva herunterzuladen und den Laptop zur Einheit mitzubringen. Außerdem benötigen sie für eine leichtere Handhabung der App eine Computermaus.

Im Sinne des fächerübergreifenden Unterrichts wurde die App "Canva" bereits im Digitale Grundbildung Unterricht besprochen und ein Probecomic erarbeitet, sodass in den Erarbeitungsstunden selbst keine technischen Schwierigkeiten mehr aufkommen können.

## *Einbettung in den Lehrplan (MS):*

"Schule ist nicht nur Lernort sowie ein Ort der Bildung für nachhaltige Entwicklung, sondern auch ein sozialer Raum, welcher es ermöglicht, sich zu erproben, die Wirkungen des eigenen Handelns zu erleben und diese kritisch zu reflektieren. Es gilt, gemeinsam Verantwortung für die Herausbildung einer zukunftsfähigen Lebensgestaltung der Einzelnen und der Gesellschaft auf globaler und lokaler Ebene zu entwickeln und zu übernehmen sowie ein ganzheitliches Menschenbild im Sinne einer inklusiven Gesellschaft zu fördern." (Lehrplan MS, 1. Teil: Allgemeines Bildungsziel 2023)

#### **Detaillierte Stundenplanung:**

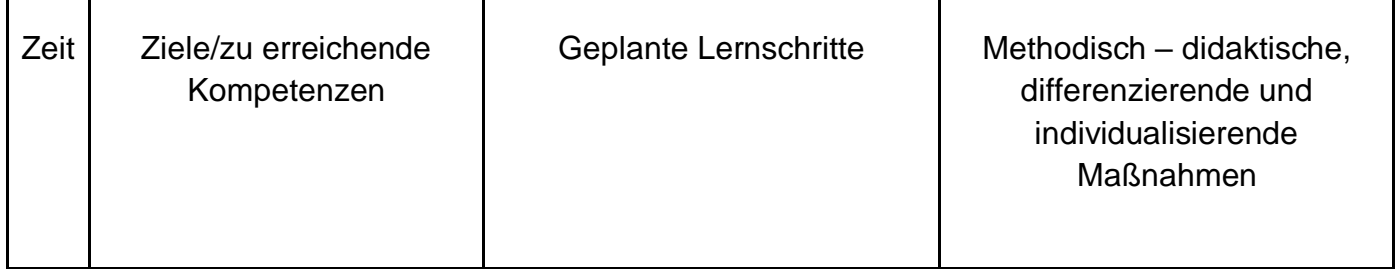

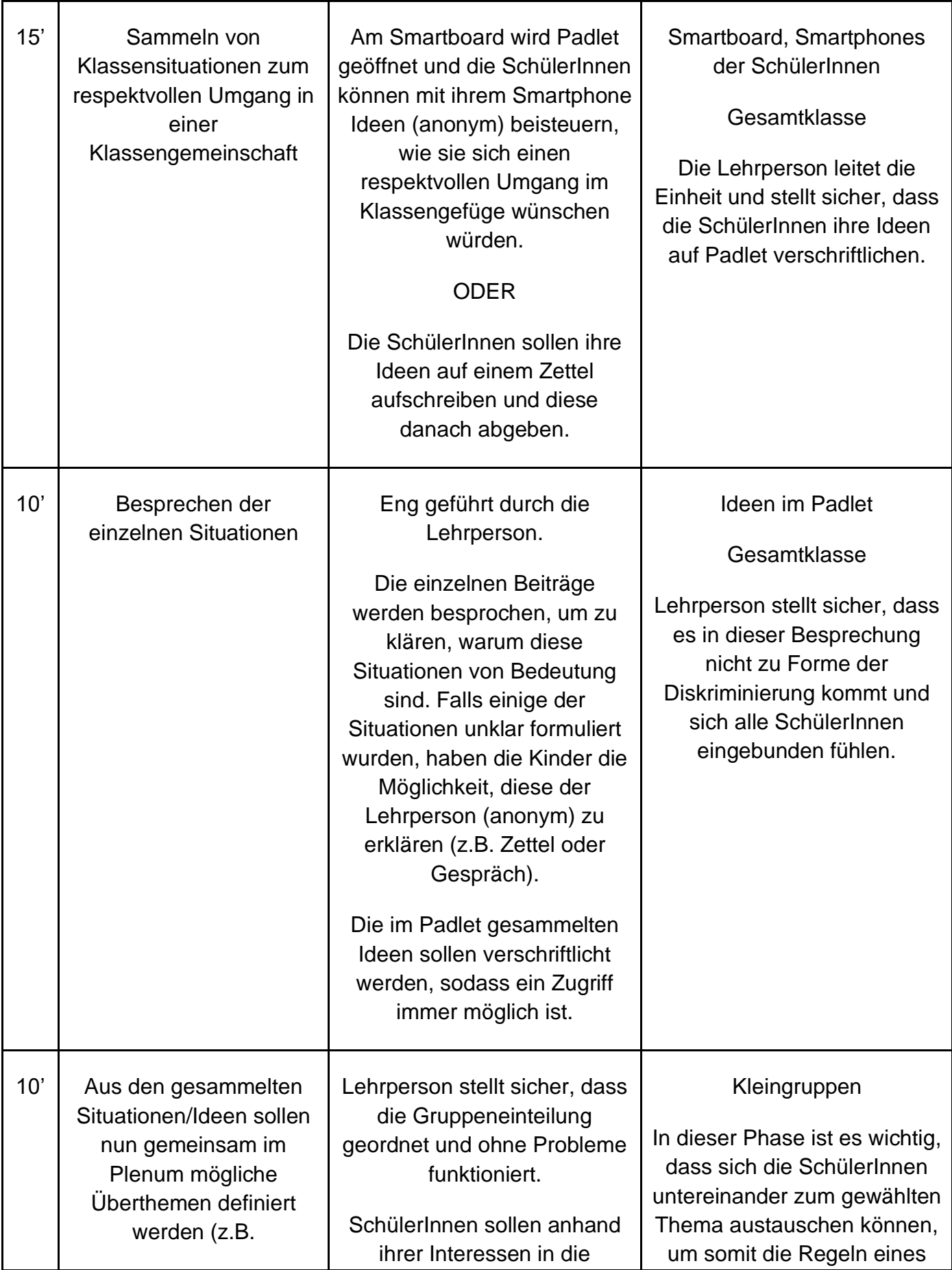

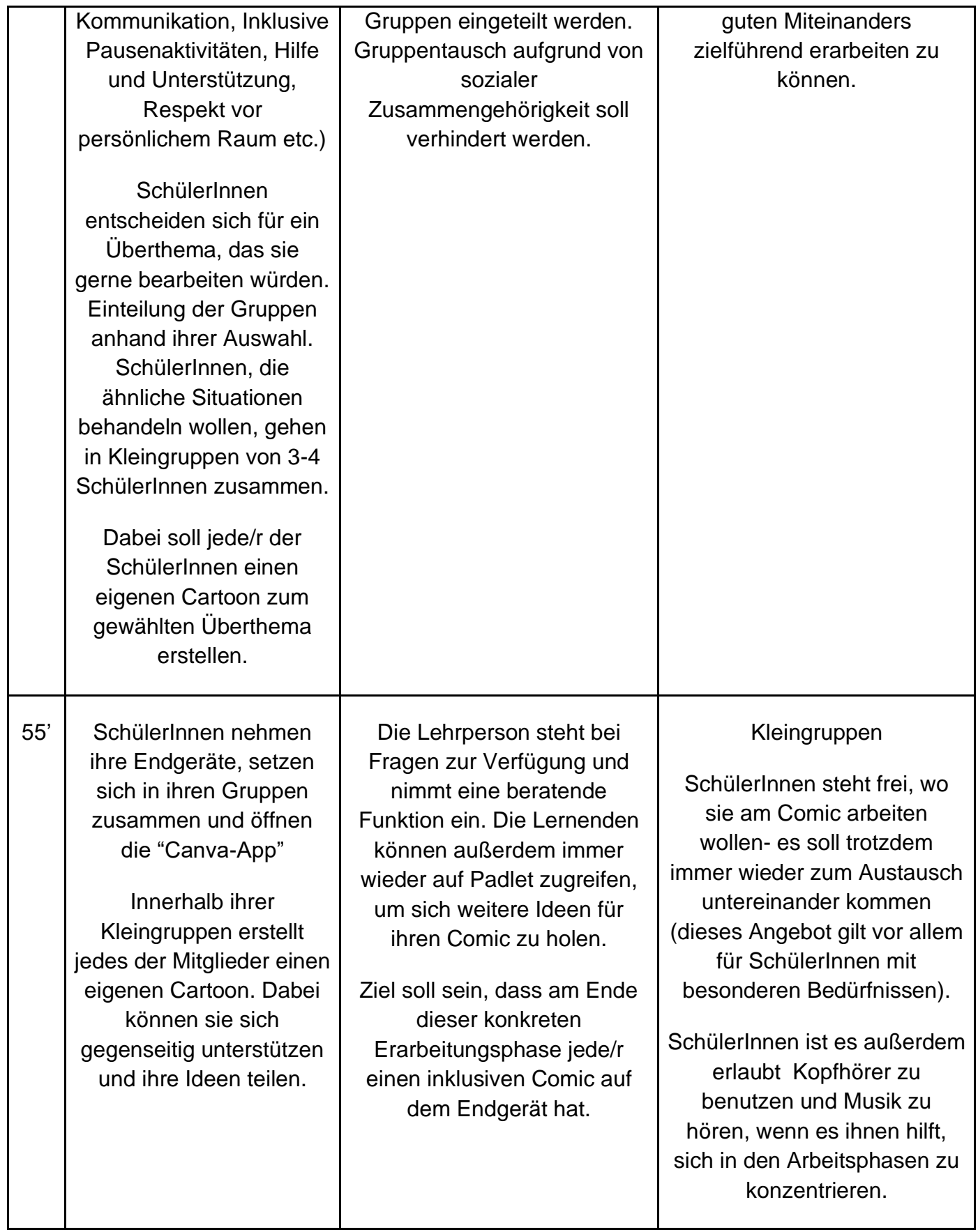

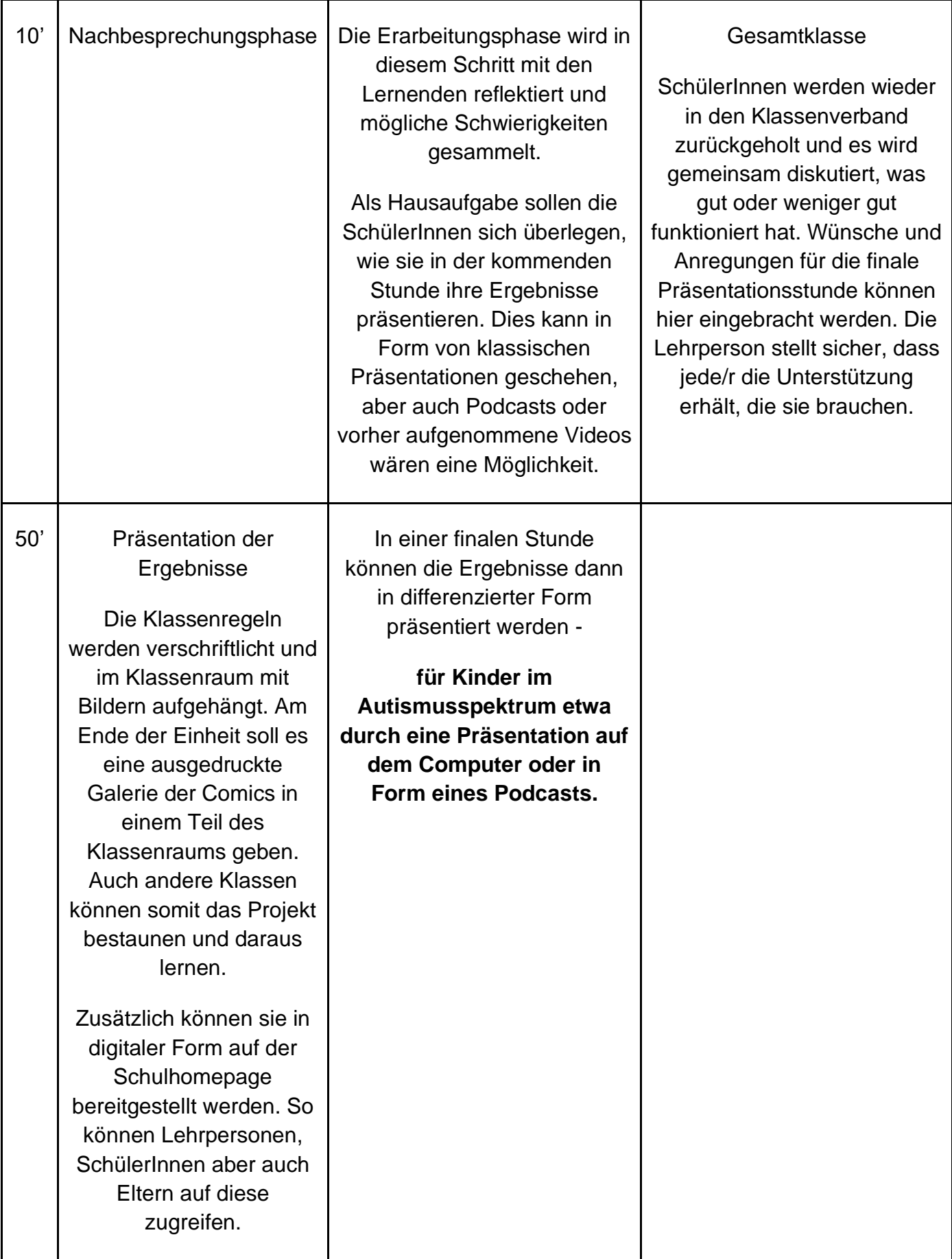

## **Zielgruppenbeschreibung:**

Unser Projekt hat das Ziel, Klassenregeln inklusiv und kreativ zu vermitteln, indem wir das Online-Tool "Canva" für Concept Cartoons und Comics nutzen. Wir legen besonderen Wert darauf, die Lernumgebung optimal vorzubereiten, um ideale Bedingungen für Kinder im Autismus-Spektrum zu schaffen. Dabei weisen wir klare Gruppenarbeitsrollen zu und geben präzise Arbeitsangaben, um die Struktur während der Arbeitsphase sicherzustellen. Die Verwendung von Comics als Darstellungsform bietet SchülerInnen im Autismus-Spektrum nicht nur schriftliche, sondern auch bildliche Orientierung und Unterstützung. Unser Projekt richtet sich somit gezielt an Lehrkräfte und PädagogInnen, die inklusive Bildung fördern und eine kreative Herangehensweise zur Vermittlung von Klassenregeln suchen, insbesondere für SchülerInnen im Autismus-Spektrum. Lehrkräfte und PädagogInnen benötigen wahrscheinlich klare Werkzeuge, um die Lernumgebung für SchülerInnen im Autismus-Spektrum vorzubereiten. Das beinhaltet die Zuweisung fester Gruppenarbeitsrollen und die Bereitstellung präziser Arbeitsangaben sowie Strukturierungshilfen. Eine unterstützende Plattform wie "Canva" für die Erstellung von Concept Cartoons und Comics könnte ihre Bedürfnisse nach einer inklusiven, kreativen und visuell ansprechenden Unterrichtsmethode erfüllen.

## **Pitch:**

Unsere Unterrichtsmethode richtet sich vor allem an jene Lehrpersonen, die in heterogenen Klassengemeinschaften unterrichten. Da die Kinder sehr unterschiedliche Bedürfnisse haben und verschiedene Herausforderungen im Schulalltag erleben, kann es dadurch im Klassenraum sehr einfach zu Konflikten kommen, die sich jedoch nicht immer so äußern müssen, dass man das als Lehrperson sofort mitbekommt. Der inklusive Comic bietet eine Möglichkeit, Herausforderungen in der Klasse sichtbar zu machen und mit einem kreativen Ansatz Lösungen dafür zu finden. Durch die inklusive Natur dieser Unterrichtsmethode wird dafür gesorgt, dass es mehr Kindern möglich ist, den eigenen Schulalltag und die damit einhergehenden Herausforderungen in der Klasse darzustellen.

Wir empfehlen den Einsatz des inklusiven Comics besonders den Klassenvorständen, da einerseits mehrere Stunden für die Durchführung benötigt werden (eignet sich gut für "KV-Stunden") und es sich andererseits doch um ein sehr intimes Thema handelt und die SuS ein Setting benötigen, in dem sie sich sicher fühlen, ihre Herausforderungen und Probleme zu teilen. Im Grunde kann die Methode in jedem Alter durchgeführt werden. Um sinnvolle Ergebnisse erwarten zu können, empfehlen wir jedoch einen Einsatz ab der 7. Schulstufe. Obwohl es sich um eine digitale Unterrichtsmethode handelt, sind keine besonderen technischen Kenntnisse erforderlich. Man sollte sich jedoch schon davor mit dem Programm und der Registrierung für die SuS vertraut machen.

Der Prototyp unserer Methode beinhaltet die Stundenplanung sowie ein konkretes Beispiel eines erstellten Comics.

# **Beispiels-Comic:**

(Herausforderung: einem autistischen Kind ist es in der großen Pause zu laut im Klassenzimmer und es gibt im Schulgebäude keinen stillen Rückzugsraum)

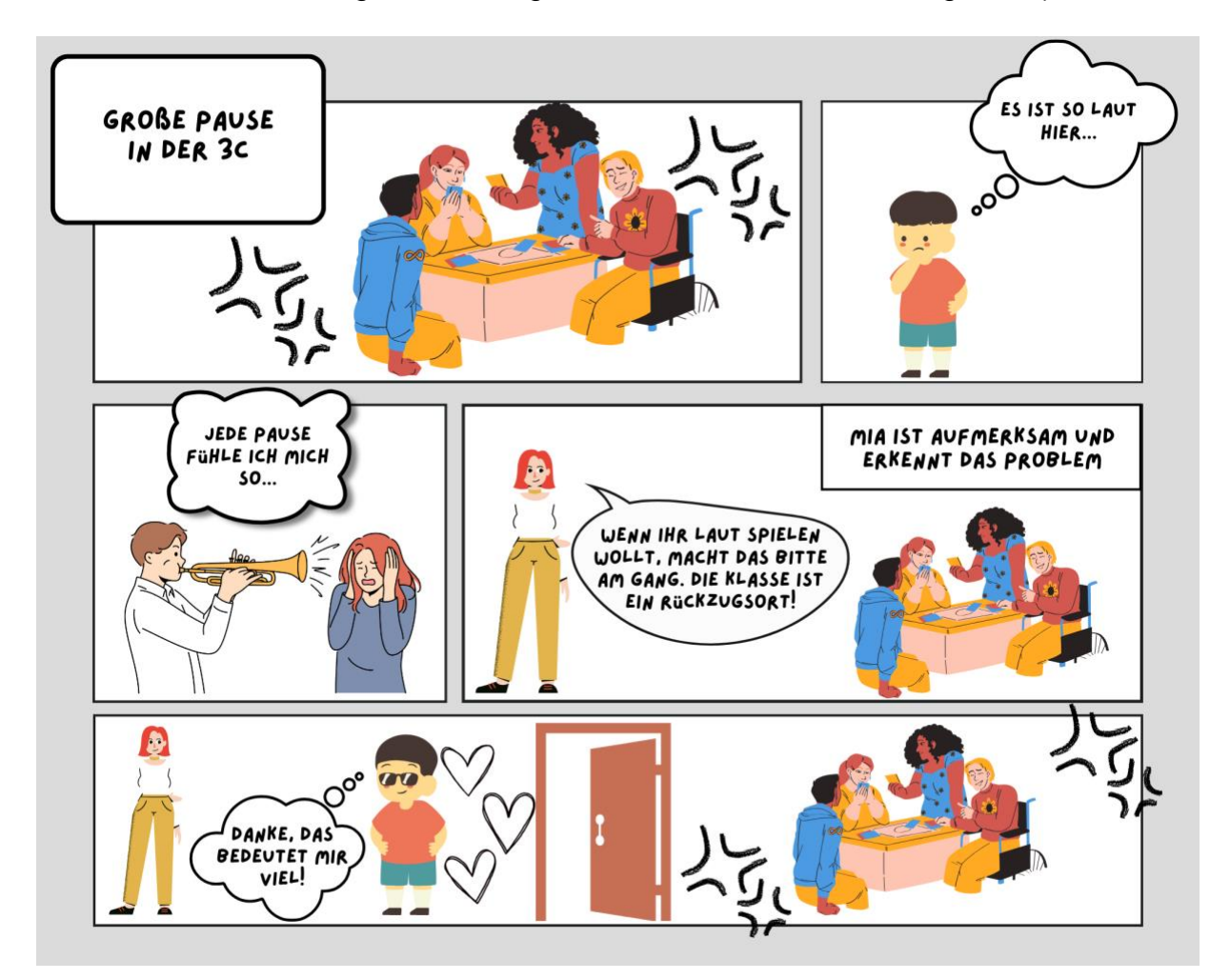

## **Mögliche Hürden bei der Anwendung:**

- Bei pubertierenden Jugendlichen kann es vorkommen, dass manche den Arbeitsauftrag nicht ernst nehmen.
- Fehlendes technisches Know-How: größerer Unterstützungsbedarf für SchülerInnen welche technisch nicht versiert sind (z.B. Registrierung auf Canva notwendig)
- Es muss eine Arbeitsumgebung geschaffen werden, in der alle SuS sich trauen, ihre Herausforderungen und Probleme zu teilen.
- Viele der Designs auf Canva sind kostenpflichtig; man sollte vorher mit den SuS durchgehen, wie man die kostenlosen Designs findet.

Quellen: Lehrplan Mittelschule: [https://www.bmbwf.gv.at/Themen/schule/schulpraxis/lp/lp\\_ms.html](https://www.bmbwf.gv.at/Themen/schule/schulpraxis/lp/lp_ms.html) (21.12.2023) Canva-App: [https://www.canva.com/de\\_de/bildung/](https://www.canva.com/de_de/bildung/) (21.12.2023)